# SMT. NARSAMMA ARTS, COMMERCE AND SCIENCE COLLEGE KIRAN NAGAR, AMRAVATI

#### INSTITUTIONAL BEST PRACTICES

#### BEST PRACTICE I

Title of the practice - "GO GREEN"

#### The context

We believe that the besides the pursuit of academic excellence, societal and academic reforms are meant to motivate students so that they are able to develop themselves into educated and responsible persons, ready to carve a niche for themselves in society. As the present generation, it is our responsibility to safeguard and preserve the nature for the sake of those who will come after us. We must ensure that the coming generations inherit a good and healthy environment, just as we have been fortunate to enjoy. Keeping the growing ecological concerns in mind, there is a serious need for immediate action to be carried out and promote ecofriendly practices. The institute firmly believes that, when it comes to environmental conservation, awareness must be followed by sustainable practices. In this endeavor, different departments and committees, have undertaken several initiatives and conducted different activities to reduce our institutional and inculcate greener practices. Listed below are the details of many such initiatives being undertaken and strengthened.

#### A. Tree Plantation

Our institution is committed whole-heartedly to the cause of the environment. We regularly take up tree planting initiatives on our campus as well as outside. In collaboration with various departments, through NSS (National Social Services) unit, and committees, the college organizes regular plantation drives. Teaching and non-teaching staff members, along with students, actively participate in these tree planting drives.

#### **B.** Paper Reuse

The reuse and recycling of papers is also one of the effective ways to conserve natural resources, save energy, minimize greenhouse gas emissions, and reduce the ever-growing load on landfill spaces. Thus, paper reuse is a regular exercise in the college.

The aim of this practice is to make the optimum use of the papers partially used by the students. It was also intended to sensitize the stakeholders towards

the judicious use of paper as a part of adopting ecologically sustainable practices, especially on the campus of higher education. There are some corollary benefits of the practice including, litter free campus and a substantial drop towards the expenses of office printing/writing stationary. The practice also helped spread the legitimacy of the documents on and around the campus printed on partially used paper. It encouraged the students and the staff members to reuse the papers wherever they could do so. The Context Every academic year the students of science stream used hundreds of reams of papers to write their assignments and practical-experiments records. Most of the record is written or printed on one side of the paper for the sake of convenience and to save time required for printing. After the mandatory period of record-keeping is over, these partially used papers go waste. In order to arrest this great waste of resources the institute decided to use these papers for printing and writing purposes. In order to make it a structured effort, the responsibility was given to the Department of Computer Science. The HoD of CPS is the coordinator for this practice. He distributes the paper stationary to the office, committees and departments. Every year in our college hundreds of reams of paper are used by the students and teachers. In many cases where the students are required to use one side of paper especially in their practicalexperiments books, the other side remained unused. Such books after the assessments were destroyed. In a way it was a waste of both natural resources and money. Secondly being a centre for higher education in the subject Environmental Science it was our natural duty to show the world a way for adopting ecologically sustainable practices. On this backdrop it was decided to make reuse of any such partially used papers. For this department of computer science was chosen to coordinate this activity as it housed largest number of students. The head, department of Computer science devised a mechanism to collect, distribute and keep an account of the usage of "PK" as most of the users called it. "PK" being an acronym for one side blank paper ("Path-Kore" in Marathi) soon became the unofficial title of the practice. Now every year around 62 reams of PK are reused by the teachers and the administrative staff for various printing and writing purposes. Moreover, we think that in our small way we are making our contribution in reducing the consumption of natural resources. In addition to that we are being able to spread this message of environmentally sustainable practice among the students, the staff and the other stakeholders. Lastly, we hope that other institutes of higher education should also adopt this innovative practice and help reduce our carbon footprint.

#### C. Green Policy

Operations means everyday services college provide in order to continue functioning properly. Some of these actions include building construction and management, on- campus transportation, waste disposal, energy and water procurement, food system etc. The college always focusses on how it can integrate environmentally, economically, and socially beneficial practices into their everyday tasks. The strategies or policies adopted by the college for environmental sustainability in the campus are follows,

#### 1. Alternate sources of energy and energy conservation measures.

#### a) SOLAR ENERGY

The Institution has facilities for alternate sources of energy and energy conservation measures. Solar energy is the most attractive and abundant form of renewable energy source because it is free, environment friendly and available most of the year. The institute has been taken initiatives to utilize solar energy in the campus. The institute has established Total 25KW Solar Power panels to harness the solar energy. Geo-tagged photographs are enclosed.

#### b) WHEELING TO THE GRID

Solar energy generated by solar panels are exported to the grid of electricity distribution utility of Maharashtra State Electricity Distribution Company Ltd. Direct savings in electricity bills are availed from electricity distribution company.

#### c) SENSOR BASED ENERGY CONSERVATION

The Institution pays attention in utilization of electrical energy in an efficient manner. Motor pumps powering water in water tanks are turned into ON / OFF automatically based on the levels of water in the tank.

#### d) USE OF LED LIGHTS IN CAMPUS

Power crisis is one of the most common problems in India. LED is a highly energy efficient lighting technology, and has the potential to fundamentally change the future of lighting in India. With the help of LED, we can eliminate this shortage by minimizing the wastage of electrical power or saving our generated power. Light-emitting diode (LED) is one of today's most energy-efficient and rapidly developing lighting technologies. Quality LED light bulbs last longer, are more durable, and offer comparable or better light quality than other types of lighting. LEDs, use at least 75% less energy, and last 25 times longer, than incandescent lighting. Widespread use of LED lighting has the greatest potential impact on energy savings in the campus.

The college has adopted energy efficient lighting including L.E.D. based Streetlights, Bulbs and Tube lights etc. to promote energy efficiency. Master Switches for each Room to shut down power of entire room when not in use. CRT monitors are replaced with LCD/LED Monitors. The CFL fittings with higher rating wattage are replaced with LED fittings with lower wattage with the same luminous level in street Lights and other possible areas of Campus. Energy Star

certified products installed in the campus like air conditioners, refrigerator, ceiling fan and others.

#### 2. Restricted Entry of Automobiles:

- ♣ To reduce emissions, the college encourages staff and students to use public transportation, bicycles.
- ♣ All vehicles of college staff/ faculty members and students are mandated to carry a valid Pollution Under Control (PUC) certificate before entering in college campus.
- Restricted entry of automobiles and its use inside the campus
- Promoted the use of bicycles or battery powered vehicles in the campus

#### 3. Ban on Single Use Plastics

- The college has been aimed to achieving a plastic-free campus.
- ♣ For maintain our achieving plastic free campus provides dustbins and signboards.
- ♣ In the college campus there is separate waste bins to collect plastic waste.

#### 4. Noise pollution

- Certain areas like library, reading room are declared as Silence zone and noise pollution is kept to minimum on college campus.
- ↓ Various display boards have been placed in the library and other places for awareness to maintain silence in the college.
- The use of vehicle horns is also restricted in the campus

#### 5. Biodiversity

- ♣ Display of environment protection banners, posters like save water, save energy at prominent places, waste disposal bins for wet and dry are some of the initiatives taken.
- Rain water Harvesting has been implemented successfully at the college campus.
- ♣ Vermicomposting is practiced in the campus under the supervision of department of Environmental science and Botany.

#### 6. Auditing

Auditing helps to track the progress in meeting the sustainability goals and compare our practices with others. These assessments also provide with the opportunity to share our best practices with key administrators, external partners, and other community members. Analyzing the systems can help to plan where we

have to go next and what the best steps could be for achieving the goals. The college IQAC has initiated Energy audit, Waste management green audit and Environmental auditing with external agency *Nutan Urja Solutions* A 703, Balaji Whitefield, Near Sunni's World, Sus Road, Sus, Pune 411021.

- A. Energy Audit
- ♣ B. Waste Management Green Audit
- C. Environmental Audit

#### D. Evidence of Success

- ♣ Plastic-Free Campus: The use of signboards and display boards has contributed to making the campus almost plastic-free
- ♣ Minimal Waste Generation: The college's efforts to minimize waste generation and reduce plastic usage are positive signs of sustainability success.
- ♣ Eco-friendly Practices: The use of PK papers is an effective step to eco-friendly practices. Paperless Office Communication among the teachers and office are through WhatsApp groups and e-mails. All departments have their own email-id. Electronic forms are promoted to reduce paper usage. An electronic display is placed in front of the office to notify major activities of the college. It helps minimize the use of flex boards.
- The trees on the campus are identified with their botanical names.

#### E. Problems Encountered and Resources Required

- Weather-related challenges affecting outdoor initiatives.
- Lack of sufficient time to conduct activities due to the semester pattern.
- Limited funding and budget constraints
- Lack of local collaborations with environmental organizations.

#### SOLAR SYATEM INSTALLED AT THE COLLEGE ROOFTOP

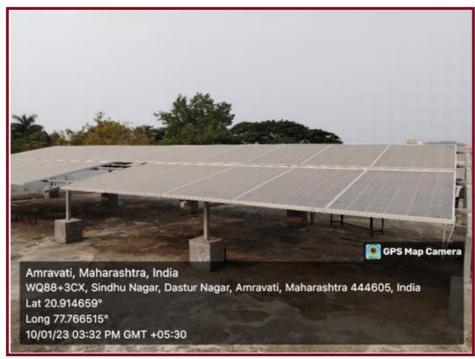

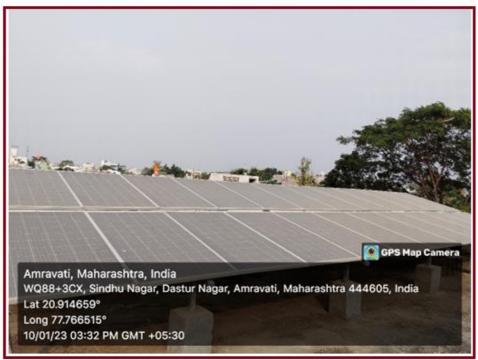

#### **USE OF LED BULBS**

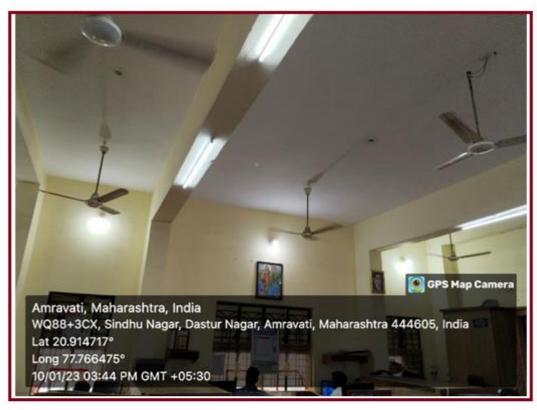

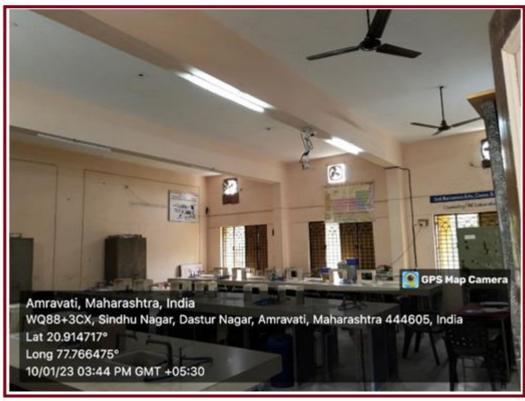

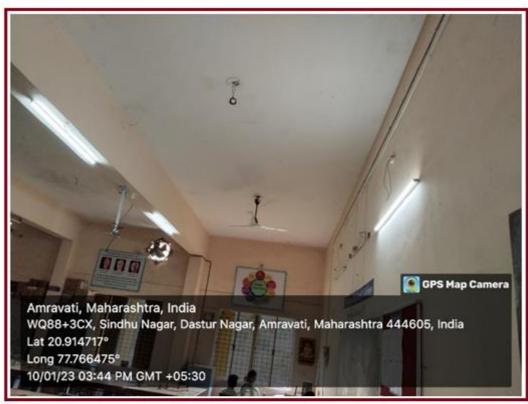

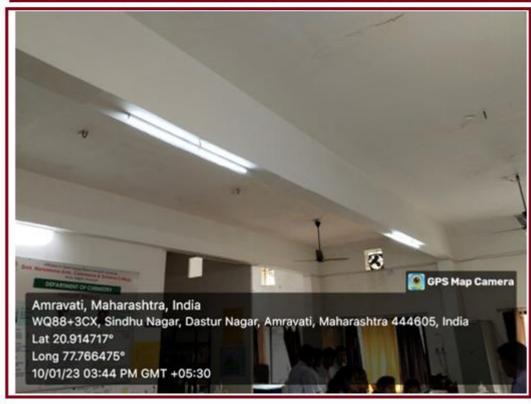

#### The institutional initiatives for greening the campus.

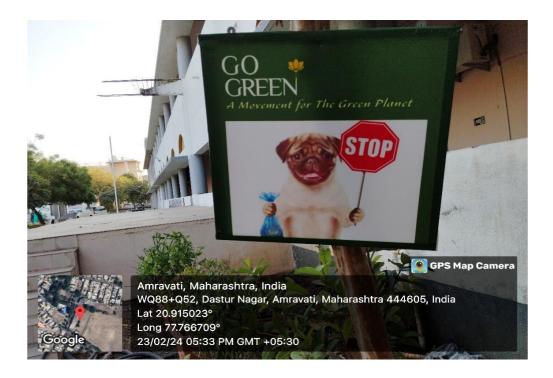

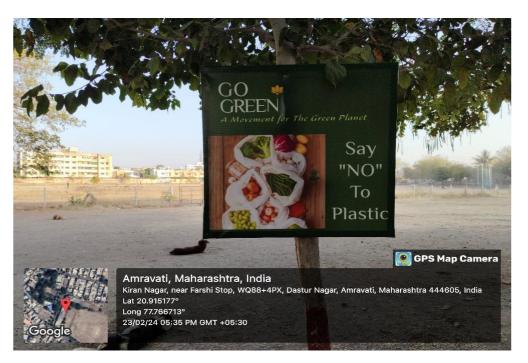

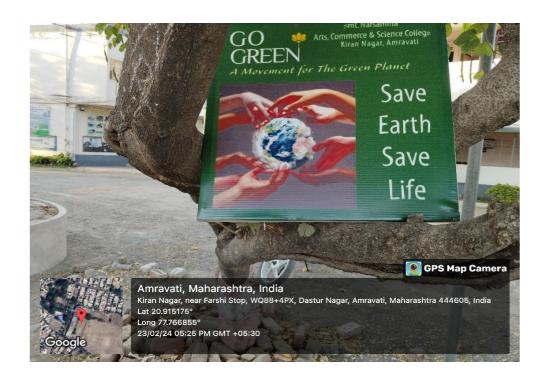

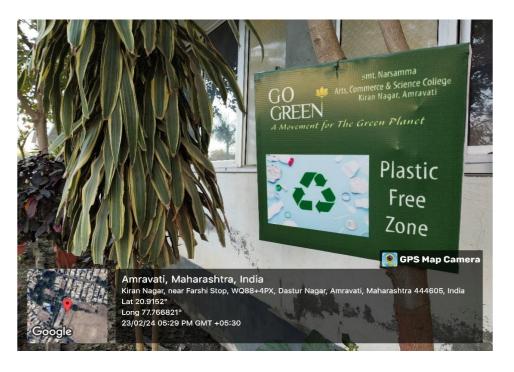

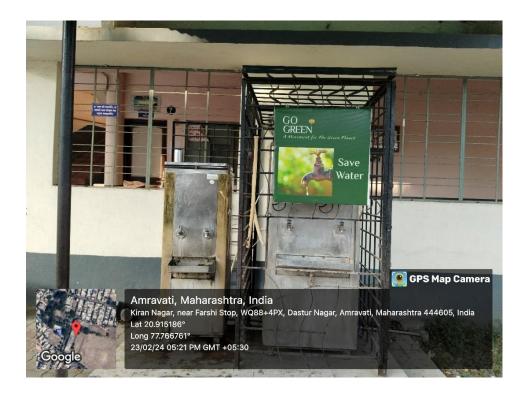

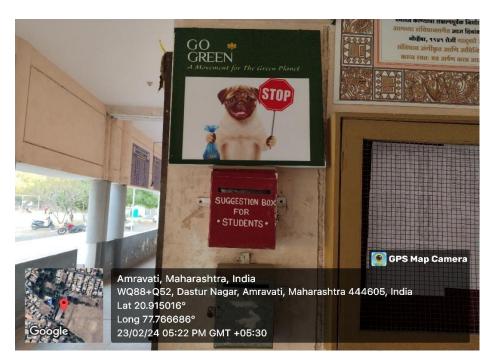

#### F. Conclusion

"GO GREEN" is an important step in creating awareness about environmental sustainability to the students and community and also promote environmental protection activities. College is in the beginning stage of the programme so it is not able to cover all the measures in an appropriate way. The institution understands its responsibility for preparing students to live in the world as productive members of society who can contribute positively to the world. Environmental crises grow more complex every day. The economic and social systems around the world are struggling for establishing the balance between the development and environmental safety. It is even more important for college to embrace sustainability, both because of the ability of the college to create and inspire change and because of the commitment in promoting its students into the world to make a difference and work for the environment.

Dr. R.S. Chandanpat Principal

#### **BEST PRACTICE II**

#### Title of the practice - "Digitalization Practice in the institution"

#### The context

Nowadays many schools, colleges, universities and other institutions are busy in preparing live class technology or they are adopting various technologies to manage and impart live class. If we are considering the overall scenario of students that are at home and even teachers are also conducting live classes at their homes. So the current scenario says that there is no need for huge infrastructure associated with the institutions. So, after the Covid 19, there should be a shift of classes in online mode. This is the drastic change in the education system. Educational institutions are realizing the importance of live classes along with the traditional classes method and it is likely to play a key role in terms of scalability approach as well.

Digitalization pervades all processes, administration, formats, and goals of higher education teaching, learning, evaluation and research. This digital transformation includes the increase in the use of digital media and technologies for teaching and learning, research, support services, administration, and communication, as well as the need for students and faculty to develop digital skills for their current and future endeavors.

#### Objectives of the practice

- To improve the IT literacy of learners.
- To enrich the digitalization in teaching, learning, and evaluation processes.
- ♣ To promote the integration of ICT into admission and other administration purposes.
- To inculcate paperless learning ambiance to protect the environment
- ♣ To develop the skills and confidence of students and effective use of digital technology to support teaching, learning and hence the evaluation process.
- ♣ To encourage higher-level thinking and creativity through ICT to cope up with the present and future era.
- ♣ To determine the practical use of technology integration.

#### The practice

The institution provides digital learning resources to implement effective teaching and learning techniques and to support extensive use of ICT enabled tools. The institution has 15 ICT enabled classrooms.115 computer terminals with Microsoft

License, 100 Mbps bandwidth of BSNL VPN (Optic Fiber) Internet connection and 24/7 Wi-Fi facility are available for effective usage of ICT. The platforms loke Google Meet, Zoom Meet etc. are also used for sharing of knowledge and conducting meetings.

Google Classroom is used to create a virtual learning environment and distribute classwork, sharing study material, uploading sample question papers, providing assignments, share announcements and implementing the feedback process. As per the need, the internal evaluation and assessment are carried out through Google Classroom.

The institution implemented the digitalization in the administration which includes updating the students' admission details, fee details, scholarship details, examination form dates and details, distribution of Transfer Certificate, updating the details of the staff, payment through online, fee collection, UPI facility, etc. Exclusive social media like WhatsApp is used for communication purpose and dissemination of information.

#### Classrooms and seminar hall with ICT - enabled facilities

| Room number or Name of classrooms/Seminar Hall with | Type of ICT facility                                  |  |
|-----------------------------------------------------|-------------------------------------------------------|--|
| LCD / Wi-fi / LAN facilities with room numbers      |                                                       |  |
| Class Room- 01 Research Department (Phy + Mth)      | Laptop, Wi-fi, Broadband                              |  |
| Class Room - 04                                     | LCD Projector, Laptop, Wi-fi, Broadband               |  |
| Room No 05 CIC LAB                                  | Desktop, Wi-fi, Broadband                             |  |
| Room No 06 Chemistry and Industrial Chemistry       | Deckton Lanton Wi-fi Broadhand Printer                |  |
| Research                                            | Desktop, Laptop, Wi-fi, Broadband, Printer            |  |
| Lab                                                 |                                                       |  |
| Class Room - 07                                     | Wi-fi Facility, Broadband                             |  |
| Class Room - 10                                     | LCD Projector, Laptop, Wi-fi, Broadband               |  |
| Class Room - 11                                     | LCD Projector, Laptop, Wi-fi, Broadband               |  |
| Class Room - 12                                     | LCD Projector, Laptop, Wi-fi, Broadband               |  |
| Class Room - 14                                     | Wi-fi Facility, Broadband                             |  |
| Class Room -15                                      | Wi-fi Facility, Broadband                             |  |
| Room No 18 Women Redressal Cell and Sociology       | Laptop, Wi-fi Facility, Broadband                     |  |
| Research center                                     | Laptop, Wi-ii Facility, Broauband                     |  |
| Room No 21 Library + Reading Room                   | Laptop, Wi-fi Facility, Broadband                     |  |
| Class Room - 22                                     | Wi-fi Facility, Broadband                             |  |
| Room No 26 Chemistry / INC Laboratory (UG)          | Desktop, Laptop, Wi-fi, Broadband, Printer            |  |
| Room No 27 Chemistry Laboratory (PG)                | Desktop, Laptop, Wi-fi, Broadband, Printer            |  |
| Room No 29 Organic Chemistry (PG) Laboratory        | Desktop, Laptop, Wi-fi, Broadband, Printer            |  |
| Room No 102 Physics Laboratory                      | Desktop, Laptop, Router, Wi-fi, Broadband,<br>Printer |  |
| Room No 103 Botany Laboratory                       | LCD Projector, Desktop, Laptop, Wi-fi, Broadband      |  |

| Laptop, Wi-fi, Broadband, Printer                             |  |
|---------------------------------------------------------------|--|
| LCD Projector, Laptop, Wi-fi, Broadband                       |  |
| LED Projector, Router, Laptop, Wi-fi, Broadband, Printer      |  |
| LCD Projector, Desktop, Laptop, Wi-fi,<br>Broadband           |  |
| Wi-fi Facility, Broadband                                     |  |
| LED Projector, Router, Laptop, Wi-fi, Broadband, Printer, LAN |  |
| LED Projector, Moodle Router, Laptop, Wi-fi,                  |  |
| Broadband, Printer, LAN                                       |  |
| Wi-fi Facility, Broadband                                     |  |
| Wi-fi Facility, Broadband                                     |  |
| Wi-fi Facility, Broadband                                     |  |
| Wi-fi Facility, Broadband                                     |  |
| Wi-fi Facility, Broadband                                     |  |
|                                                               |  |

## List of ICT & other research equipment for the process of Teaching & Learning

| Sr. No. | Name of the Equipment                                                | Quantity |
|---------|----------------------------------------------------------------------|----------|
| 1       | Desktops Computers                                                   | 87       |
| 2       | Laptops                                                              | 7        |
| 3       | LCD projector                                                        | 5        |
| 4       | Printers                                                             | 11       |
| 5       | Scanner and copier facility                                          | 6        |
| 6       | Stand-alone scanners department                                      | 2        |
| 7       | Copier machine (Zrerox)                                              | 1        |
| 8       | LCD Screen                                                           | 5        |
| 9       | Digital camera                                                       | 4        |
| 10      | Digital microscope objective camera                                  | 1        |
| 11      | Fully digitized weather station                                      | 1        |
| 12      | FTIR (Fourier Transform Infrared Spectrometer) Spectra from 630 nm   | 1        |
| 13      | UV-VIS Spectro-photometer                                            | 1        |
| 14      | GC (Gas chromatograph)                                               | 1        |
| 15      | Laminar Air Flow Set up                                              | 1        |
| 16      | KBr pallet press machine (15 Ton)                                    | 1        |
| 17      | Programmable Furnace (up to 2000oC and timer slots)                  | 1        |
| 18      | 1500 x capacity microscope for Electric Dipole Measurements          | 1        |
| 19      | LCR Impedance Analyzer (2 MHz) at Room Temperature characterizations | 1        |
| 20      | Number of CCTV surveillance                                          | 20       |

## Botany Lab

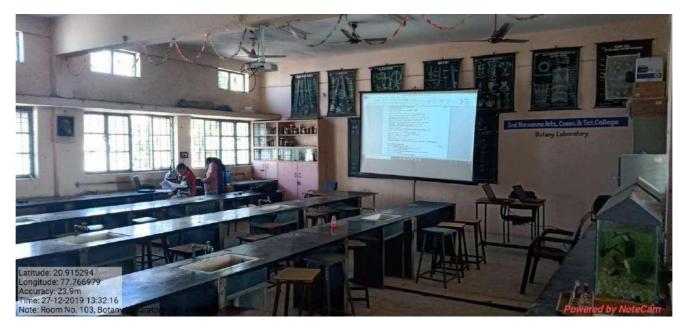

Computer Lab

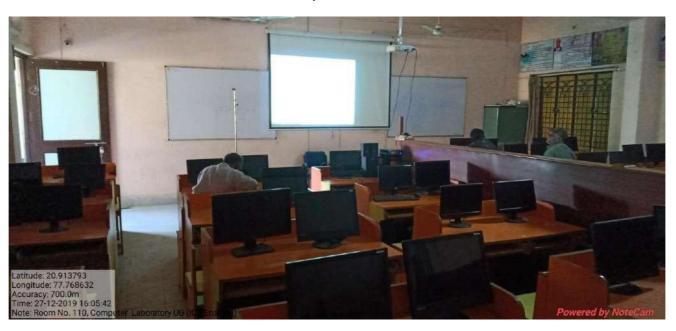

### **Environmental Science Lab**

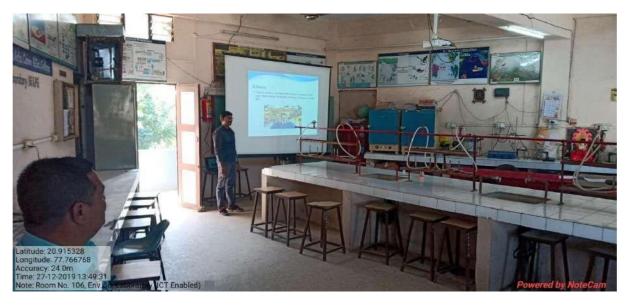

Room No. 4 Class Room

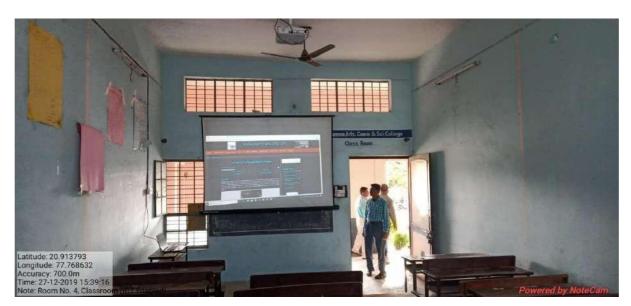

Room No. 10 Class Room

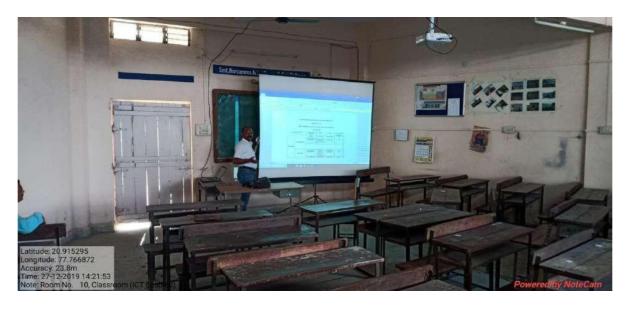

Room No. 11 Class Room

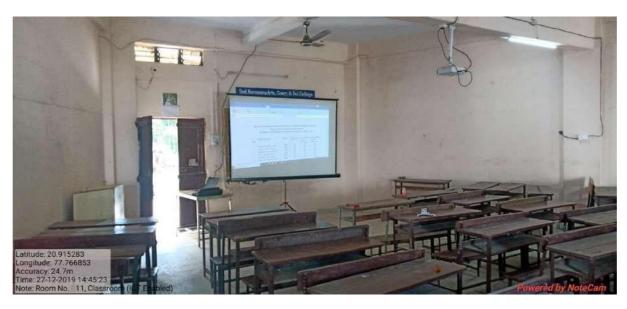

Room No. 12 Class Room

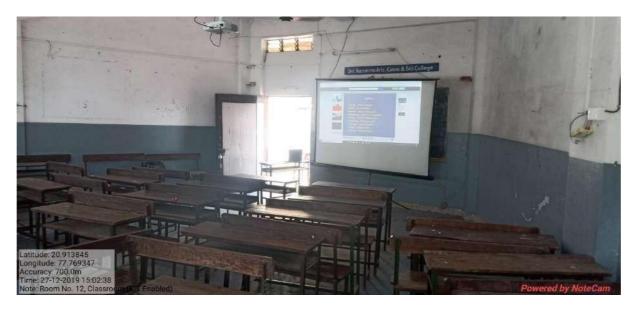

Room No. 114 Class Room

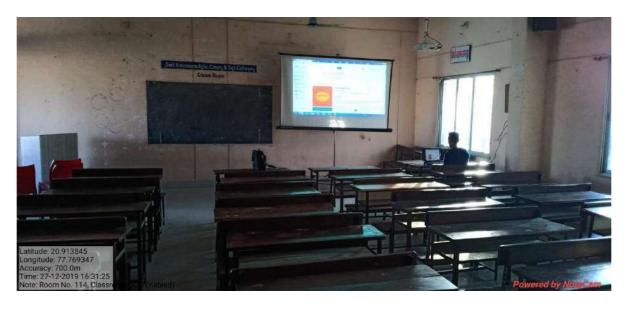

## Seminar Hall

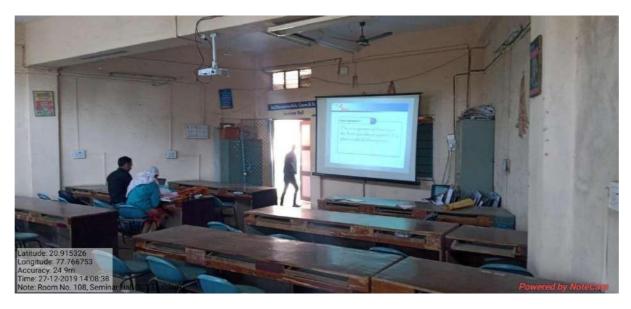

Chemistry Lab UG

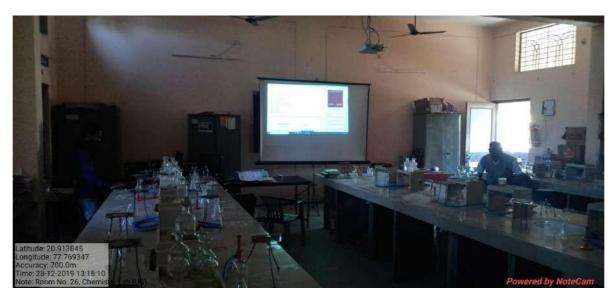

Chemistry Lab PG

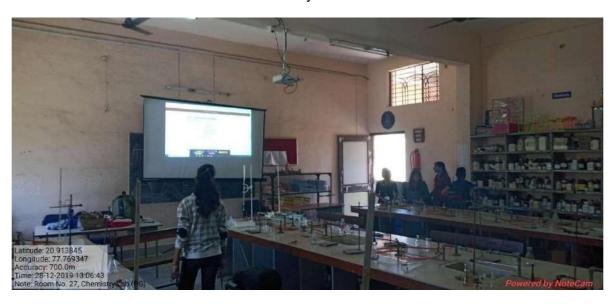

Physics Lab

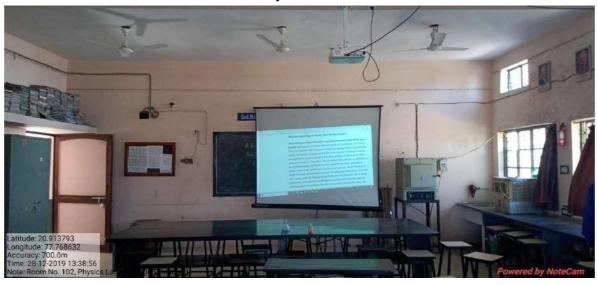

Library Stack Room and Reading Room

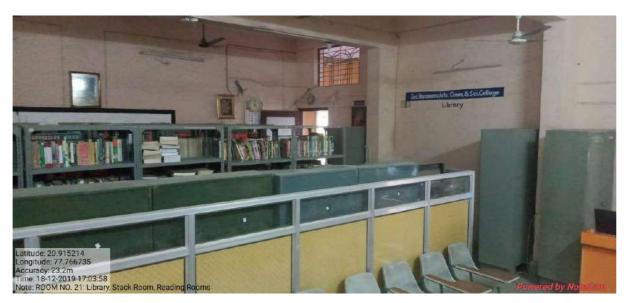

Central Instrumentation Cell (CIC)

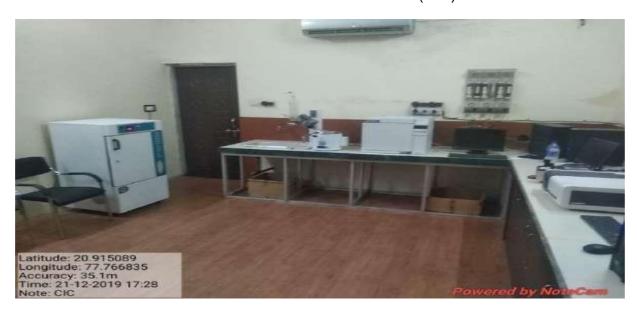

## Room No 105 Classroom ICT Enabled

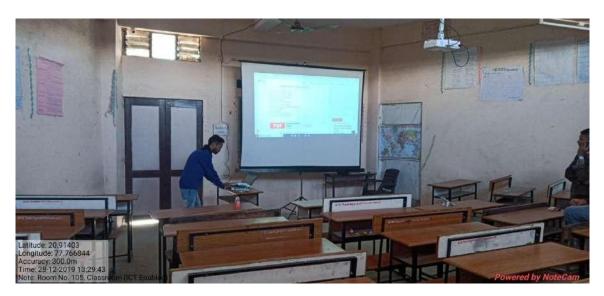

Srimati Narsamma Hirayya Shaikshanik Trust Amravati's

Shrimati Narsamma Arts, Commerce and Scince College, Kiran Nagar, Amravati

ICT Facilities and E-Resourses Available in the College with its Upgradation

**Policy** 

Keeping tune with the technological advances in the field of higher education, this institute

has made available the latest ICT infrastructure to be used by the students and the teachers.

The College has around 115 computer systems along with digital cameras, copiers,

scanners and printers. As a part of key ICT infrastructure, the institute has 14 ICT enabled

classrooms and seminar hall. These rooms are equipped with LCD projectors, projection

screens and multimedia speakers.

Almost all the classrooms and laboratories have the access to high-speed broadband

internet through wi-fi. All the departments have computer systems along with printer,

scanners and copiers.

The institute constantly upgrades the E resources and ICT facilities whenever the facility

needs to be upgraded.

The Institute has annual subscription to INFLIBNET N-List, a consortium of UGC and

MHRD, Govt. of India. The students and the teachers have been given login usernames

and passwords. This has been used mainly to access the e-books, journals and other e-

resources available on the consortium. In addition to this, some of departments have also

registered with the online classroom platforms like google classrooms.

SEAL SEAL

PRINCIPAL
Smt.Narsamma Arts, Comm. & Sci. College,
Kiran Nagar, Amravati

#### Smt. Narsamma Arts, Commerce & Science College, Kiran Nagar, Amravati.

#### **ICT Usage Profile**

#### **Department of Physics**

- 1. Details of ICT tools and material available in the department for teaching and learning. Physics Department Lab have Screen and projector Facility along with Computer.
- 2. Details of Socialmedia used by the department for effective communication with the students
  - 1. Google Classroom
  - 2. WhatsApp Groups
- 3. Details of Online teaching / learning tools used by the department for effective teaching and learning process.

Youtube Links: Online lectures on Theory as well as Practicals were provided to the students via youtube links. Also Virtual Lab has been used to perform certain Experiments which are not available physically with the department.

- 4. Specify Link and Details of Google Class room for teaching and learning
  - 1. <a href="https://classroom.google.com/c/NTAxOTczNDU0Mzgy?cjc=kwpm4m4">https://classroom.google.com/c/NTAxOTczNDU0Mzgy?cjc=kwpm4m4</a>
  - 2. https://classroom.google.com/c/NTAxOTczMjQ4OTI0?cjc=to2wvrq
  - 3. https://classroom.google.com/c/NTAxOTczNTIxMTky?cjc=lt6uf3z

#### **DEPARTMENT OF BOTANY**

- 1. Details of ICT tools and material available in the department for teaching and learning The department made use of ICT in the teaching methodology through PPT & Videos on Curricular topics.
- 2. Details of Social media used by the department for effective communication with the students Use of Google Classroom, Zoom & Google Meets Apps, & other online platforms for better academics & communication in restricted conditions of Covid-19 Pandemics.
- 3. Details of Online teaching / learning tools used by the department for effective teaching and learning process Based on the academic days available the syllabus covered in each semester was 95% through online/Offline & blended mode.

## 4. Specify Link and Details of Google Class room for teaching and learning

| Class                           | Name /<br>Title/<br>details<br>sources<br>available  | Name of the class sources used for                                                                                                    | Relevant topic in the syllabus if any                                                                                                    |
|---------------------------------|------------------------------------------------------|----------------------------------------------------------------------------------------------------|----------------------------------------------------------------------------------------------------|
| B. Sc. I<br>(Sem. I &<br>II)    | https://m<br>eet.googl<br>e.com/eq<br>x-iqmd-<br>jmk | https://drive.google.c<br>om/file/d/1EUq-<br>TIYIVqtN8SYMewPZP<br>iS_z_923Qe4/view?usp<br>=drive_web&authuser=<br>0<br>https://youtu.be/8XrB9b<br>oqDjg                                                                                                  | Morphology of Marchantia sp. Thallus, T. S. Thallus & Gemma Cup of Marchantia sp., Antheridiophore in Marchantia sp., Archegoniophore in Marchantia, Sporophyte in Marchantia, Reproductive development & Sporophyte in Funaria sp., Reproductive development in Marsilea, L. S. cone of Marsilea sp., Stele types in Pteridophytes, Concept of Heterospory & Seed Habit, Process of Plant Fossilisation, Types of Fossils, Geological Time Scale (GTS), Bennetites Life cycle |
| B. Sc. II<br>(Sem. III &<br>IV) | https://m<br>eet.googl<br>e.com/<br>dgv-guin-<br>nsg | https://youtu.be/ie_7Y7 HJlps  https://youtu.be/yNUTu XZ-qCc https://youtu.be/zUoPPh 6tvFU                                                                                                    | Bentham & Hookers' system of classification, Engler & Prantles' system of classification, Theories of Angiosperm Evolution, Herbarium Preparation Technique, Biodiversity – conservation methods, Characteristics of Enzymes, Linkage Concept & Theories, Types & theories of Crossing over, Mitochondrial & Chloroplast DNA, Family - Liliaceae, Poaceae                                                                                                    |
| B. Sc. III<br>(Sem. V &<br>VI)  | https://m<br>eet.googl<br>e.com/zq<br>o-jidh-<br>gwc | https://drive.google.com<br>/file/d/1nuUuHbnXOgM<br>mxZFGXOKgLzrOX5e<br>Kw0vY/view?usp=drive<br>web&authuser=0https:/<br>/youtu.be/GlnFylwdYH<br>4https://www.youtube.c<br>om/watch?v=S0JfVd-<br>DhGwhttps://www.yout<br>ube.com/watch?v=wBr<br>NbbAIAFo | Abiotic Factors – Light & Temperature, Soil profile, Morphological & Anatomical Adaptations in Xerophytes, Morphological & Anatomical Adaptations in Hydrophytes, Xerarch sussession & Xeroseres, Hydrarch Succession & Hydroseres Photo-periodism, Tools of r-DNA technology, Restriction Enzymes, Cloning vectors - Plasmid, PCR technique. Operon model in prokaryotes                                                                                                    |

#### **DEPARTMENT OF CHEMISTRY**

- 1. Details of ICT tools and material available in the department for teaching and learning
- 2. Details of social media used by the department for effective communication with the students
- 3. Details of Online teaching / learning tools used by the department for effective teaching and learning process
- 4. Specify Link and Details of Google Class room for teaching and learning

| Name / Title/   | Name of      | of Relevant topic in the syllabus if any                 |  |
|-----------------|--------------|----------------------------------------------------------|--|
| details sources | the class    |                                                          |  |
| available       | sources      |                                                          |  |
|                 | used for     |                                                          |  |
| Online Videos   | B.Sc. III    | Elements of Spectroscopy                                 |  |
|                 |              | https://www.youtube.com/watch?v=_qtWCvLR9No              |  |
|                 |              |                                                          |  |
| Online Videos   | B.Sc. III    | Coordination Chemistry                                   |  |
|                 |              | https://www.youtube.com/watch?v=O5vUnuPZIQg              |  |
|                 |              |                                                          |  |
| WhatsApp        | B.Sc. I, II, | Used for communication and study material                |  |
|                 | III          |                                                          |  |
| Google Class    | B.Sc. I      | https://classroom.google.com/c/NjE2NDE5NTIzNDE0/p/NjE2Nz |  |
| Room            |              | YyMzU1ODgw/details                                       |  |

#### DEPARTMENT OF COMPUTER SCIENCE

1. Details of ICT tools and material available in the department for teaching and learning

#### Computing facility

| 1 0              |                      |
|------------------|----------------------|
| UG Laboratory:   | 55 Desktop Computers |
| PG Laboratory:   | 12 Desktop Computers |
| Staff Room:      | 03 Desktop Computers |
| Laptops          | 02 Nos.              |
| Printers (Laser) | 05 Nos.              |
| LCD Projectors   | 01 Nos.              |
| Speakers         | 02 Sets              |
| Modem            | 01 Nos.              |
| Network Switches | 02 Nos               |
| USB HDD          | 01 No.               |
| Digital Camera   | 01 No.               |
|                  |                      |

#### External DVD ROM Drive 01 No.

The computers available in both the laboratories are connected in LAN and support 100 MBPS FTTH optical fiber cable Internet connectivity of BSNL

Extra network outlets to other departments of the college have been provided from the same connection for sharing.

- 2. Details of social media used by the department for effective communication with the students e-platforms used: Google Classroom, Google Meet, Whats App Group
- 3. Details of Online teaching / learning tools used by the department for effective teaching and learning process

e-platforms used: Google Classroom, Google Meet, Whats App Group

4. Specify Link and Details of Google Class room for teaching and learning

#### B. Sc. I Sem. I: Fundamentals of Computer and C Programming

#### **Weblink to Equivalent MOOC on SWAYAM if relevant:**

- https://onlinecourses.swayam2.ac.in/cec19 cs06/preview
- https://onlinecourses.swayam2.ac.in/nou20 cs03/preview
- https://www.classcentral.com/course/swayam-computer-fundamentals-13950
- https://onlinecourses.nptel.ac.in/noc19 cs42/preview
- https://onlinecourses.swayam2.ac.in/aic20 sp06/preview
- https://onlinecourses.swayam2.ac.in/cec20 cs02/preview
- https://www.classcentral.com/course/swayam-introduction-to-programming-in-c-2486
- https://swayamprabha.gov.in/asset/new\_team/images/course\_files/R12-Introduction%20to%20Programming%20in%20C%20.pdf

#### Any pertinent media (recorded lectures, YouTube, etc.) if relevant:

- https://www.youtube.com/watch?v=eEo\_aacpwCw
- https://www.youtube.com/watch?v=OGM2BJ29Syg
- https://www.youtube.com/playlist?list=PLWPirh4EWFpF 2T13UeEgZWZHc8nHBuXp

#### B. Sc. I Sem. II: Data Structure and OOPS

#### Weblink to Equivalent MOOC on SWAYAM if relevant:

- 1. https://onlinecourses.swayam2.ac.in/cec22 cs19/
- 2. https://onlinecourses.nptel.ac.in/noc22 cs92/
- 3. https://onlinecourses.nptel.ac.in/noc22 cs70/

#### Any pertinent media (recorded lectures, YouTube, etc.) if relevant:

- 1. https://www.youtube.com/watch?v=RBSGKlAvoiM
- 2. https://www.youtube.com/watch?v=zg9ih6SVACc

#### B. Sc. II Sem. III: Data Structure and OOPS

- 1. <a href="https://www.simplilearn.com/tutorials/data-structure-tutorial/what-is-data-structure#:~:text=Data%20structures%20are%20a%20specific,the%20data%20for%20easy%20use.">https://www.simplilearn.com/tutorials/data-structure-tutorial/what-is-data-structure#:~:text=Data%20structures%20are%20a%20specific,the%20data%20for%20easy%20use.</a>
- 2. <a href="https://www.javatpoint.com/data-structure-queue">https://www.javatpoint.com/data-structure-queue</a>
- 3. https://www.geeksforgeeks.org/introduction-to-tree-data-structure-and-algorithm-tutorials/
- 4. <a href="https://www.w3schools.com/cpp/cpp">https://www.w3schools.com/cpp/cpp</a> oop.asp
- 5. https://www.w3schools.com/cpp/cpp functions.asp
- 6. https://www.geeksforgeeks.org/operator-overloading-cpp/

#### B. Sc. II Sem. IV :RDBMS and PL/SQL

- $1. \ \ \, \underline{https://www.prepbytes.com/blog/dbms/fundamentals-of-database-systems/\#:\sim:text=Some\%20Fundamentals\%20of\%20database\%20system,the\%20structure\%20of\%20the\%20database.}$
- 2. <a href="https://www.geeksforgeeks.org/relational-model-in-dbms/">https://www.geeksforgeeks.org/relational-model-in-dbms/</a>
- 3. <a href="https://www.w3schools.com/sql/sql">https://www.w3schools.com/sql/sql</a> intro.asp
- 4. https://www.javatpoint.com/dbms-sql-introduction
- 5. <a href="https://www.javatpoint.com/functions-of-dbms">https://www.javatpoint.com/functions-of-dbms</a>
- 6. https://www.oracle.com/in/database/technologies/appdev/plsql.html
- 7. <a href="https://www.geeksforgeeks.org/sql-transactions/">https://www.geeksforgeeks.org/sql-transactions/</a>

#### **B.Sc-III Sem V and VI**

#### .NET

https://www.geeksforgeeks.org/introduction-to-net-framework/

https://www.c-sharpcorner.com/blogs/what-is-net-technology

https://aws.amazon.com/what-is/net/

https://medium.com/@pawaryogita309/what-is-net-technology-e91b825e2f74

https://en.wikipedia.org/wiki/.NET Framework

https://www.techreachsolutions.com/news/what-is-dot-net-technology/

https://www.youtube.com/watch?v=yX40xebDK68

https://www.voutube.com/watch?v=0u9k-kOR3KE&list=PLVlOHNRLflP-jc5Fbhfdhzv52AWYg836i

https://www.youtube.com/watch?v=Hogy0tIPBMk

https://www.youtube.com/watch?v=A-3N bM50HI

https://www.youtube.com/watch?v=St01IgNEFDo

https://www.youtube.com/watch?v=TG5Ongpo5b4

#### **JAVA**

https://www.youtube.com/watch?v=bm0OyhwFDuY&list=PLsyeobzWxl7pe\_IiTfNyr55kwJPWbgxB5https://www.youtube.com/watch?v=ntLJmHOJ0ME&list=PLu0W\_9lII9agS67Uits0UnJyrYiXhDS6q

https://tpc.googlesyndication.com/simgad/10379545693382208663

https://www.youtube.com/watch?v=eTXd89t8ngI&list=PLd3UqWTnYXOmx J1774ukG rvrpyWczm0

https://www.youtube.com/watch?v=yRpLlJmRo2w&list=PLfqMhTWNBTe3LtFWcvwpqTkUSlB32kJop

https://lh6.googleusercontent.com/proxy/MBkFZJpzt8ZIb-

MAx1lOgZZwHd1GKuU3e01PuvDHOO5U7rvUTAJOxea2bgl0gC6N5Z9VA SO5qvnMpv4e-SxMJx84F-

fukltp3P77xfPbImCFPbMHRJgKG0SSCjo3u3nmq4

https://www.youtube.com/watch?v=Yy1yx9uTHIs&list=PL0zysOflRCekkNEe4FDmdUN3FATodg3Yf

https://www.youtube.com/watch?v=cDd-eUtbm2k&list=PLlhM4lkb2sEhfuXL-2BDrJ67WkUdQ2v9b

https://www.youtube.com/watch?v=r59xYe3Vyks&list=PLS1QulWo1RIbfTjQvTdj8Y6yyq4R7g-Al

https://www.youtube.com/watch?v=UmnCZ7-9yDY

https://www.javatpoint.com/java-tutorial

https://www.w3schools.com/java/

https://www.geeksforgeeks.org/java/

https://www.tutorialspoint.com/java/index.htm

https://docs.oracle.com/javase/tutorial/

https://docs.oracle.com/javase/tutorial/java/index.html

https://www.udemy.com/course/java-tutorial/

https://www.w3schools.com/java/java intro.asp

## **DEPARTMENT OF ENGLISH**

- 1. Details of ICT tools and material available in the department for teaching and learning
- 2. Details of Social media used by the department for effective communication with the students
- 3. Details of Online teaching / learning tools used by the department for effective teaching and learning process
- 4. Specify Link and Details of Google Class room for teaching and learning

| Sr. | Name / Title/ details   | Name of the class sources | Relevant topic in   |
|-----|-------------------------|---------------------------|---------------------|
| No  | sources available       | used for                  | the syllabus if any |
| 1   | WhatsApp/Laptop/Youtube | BA Part I (S-I)           | Prose/Poetry        |
|     |                         | English Literature        |                     |
| 2   | WhatsApp/Laptop/Youtube | BA Part II (S-III)        | Poetry              |
|     |                         | English Literature        |                     |
| 3   | WhatsApp/Laptop/Youtube | BA Part III (S-V)         | Drama               |
|     |                         | English Literature        |                     |
| 4   | WhatsApp/Laptop/Youtube | BA Part I (S-II)          | Prose/Poetry        |
|     |                         | English Literature        |                     |
| 5   | WhatsApp/Laptop/Youtube | BA Part II (S-IV)         | Essay               |
|     |                         | English Literature        |                     |
| 6   | WhatsApp/Laptop/Youtube | BA Part III (S-VI)        | Drama               |
|     |                         | English Literature        |                     |
| 7   | WhatsApp/Laptop/Youtube | BA Part I (S-I)           | Prose/Poetry        |
|     |                         | Compulsory English        |                     |
| 8   | WhatsApp/Laptop/Youtube | BA Part II (S-III)        | Essay               |
|     |                         | Compulsory English        |                     |
| 9   | WhatsApp/Laptop/Youtube | BA Part III (S-V)         | Prose/Poetry/Essay  |
|     |                         | Compulsory English        |                     |
| 10  | WhatsApp/Laptop/Youtube | BA Part I (S-II)          | Prose/Poetry        |
|     |                         | Compulsory English        |                     |
| 11  | WhatsApp/Laptop/Youtube | BA Part II (S-IV)         | Essay               |
|     |                         | Compulsory English        |                     |
| 12  | WhatsApp/Laptop/Youtube | BA Part III (S-VI)        | Prose/Poetry/Essay  |
|     |                         | Compulsory English        |                     |
| 13  | WhatsApp/Laptop/Youtube | B.SC (S-I)                | Prose/Poetry        |
|     |                         | Compulsory English        |                     |
| 14  | WhatsApp/Laptop/Youtube | B.SC (S-II)               | Prose/Poetry/Essay  |
|     |                         | Compulsory English        |                     |
|     |                         |                           |                     |

#### DEPARTMENT OF ENVIRONMENTAL SCIENCE

1. Details of ICT tools and material available in the department for teaching and learning **Computing facility** 

UG Laboratory: 1 Desktop Computers

Laptops 01 Nos.

Printers (Laser) 02 Nos.

LCD Projectors 01 Nos.

Speakers 02 Sets Modem 01 Nos. Digital Camera 01 No.

The computer available in the laboratory is connected in LAN and support 100 MBPS FTTH optical fiber cable Internet connectivity of BSNL

Extra network outlets to other departments of the college have been provided from the same connection for sharing.

2. Details of social media used by the department for effective communication with the students

e-platforms used: Whats App Group

3. Details of Online teaching / learning tools used by the department for effective teachingand learning process

e-platforms used: Whats App Group

| Sr. No | Name / Title/ details | Name of the class | Relevant topic in the      |
|--------|-----------------------|-------------------|----------------------------|
|        | sources available     | sources used for  | syllabus if any            |
| 1      | You tube videos       | B.sc. III Sem V   | Unit IV Solid waste        |
|        |                       |                   | disposal methods           |
| 2      | You tube videos       | B.Sc. II Sem III  | Unit II Biomolecules       |
| 3      | You tube videos       | B. Sc. I Sem II   | Unit III Precipitation     |
| 4      | You tube videos       | B.sc. III Sem V   | Unit II Air pollution      |
|        |                       |                   | Control                    |
| 5      | You tube videos       | B. Sc. I Sem II   | Unit VI                    |
| 6      | You tube videos       | B.Sc. II Sem III  | B.Sc. II Sem III Practical |
| 7      | You tube videos       | B. Sc. I Sem I    | Unit IV                    |

- https://youtu.be/qSWm nprfqE
- https://youtu.be/7KJXYYN5Z20
- https://youtu.be/hUr3xXxj2a8
- https://youtube.com/shorts/ur6pLDiahGE?feature=share
- https://youtu.be/47wfwER2c0c
- https://youtu.be/DOLjl 93K9k
- https://youtu.be/LmlbIkniThQ
- https://youtu.be/1STaZYZ-P1w
- https://youtu.be/rAbCMM0WjLI
- https://youtu.be/J2HTEJhns c

#### **DEPARTMENT OF HISTORY**

- 1. Details of ICT tools and material available in the department for teaching and learning
  - a) C.D. and Pen drive available in the department.
- 2. Details of Social media used by the department for effective communication with the students
  - a) Students are contacted through YouTube channel and WhatsApp group.
- 3. Details of Online teaching / learning tools used by the department for effective teaching and learning process

YouTube channel, (Thakursing Rathod)

https://www.youtube.com/@thakursingrathod7972

#### DEPARTMENT OF INDUSTRIAL CHEMISTRY

- 1. Details of ICT tools and material available in the department for teaching and learning
- 2. Details of social mediaused by the department for effective communication with the students
- 3. Details of Online teaching / learning tools used by the department for effective teaching and learning process
- 4. Specify Link and Details of Google Class room for teaching and learning

| Sr. No | Name / Title/ details sources available | Name of the   | Relevant topic in the |
|--------|-----------------------------------------|---------------|-----------------------|
|        |                                         | class sources | syllabus if any       |
|        |                                         | used for      |                       |
| 1      | YouTubeVideos                           | B.Sc. I       | Tray Dryer, Spray     |
|        | (https://youtu.be/Mt5pjnYxWV0)          |               | Dryer                 |
|        | (https://youtu.be/0o4ZCjHnaRw)          |               |                       |
| 2      | You Tube Videos                         | B.Sc.II       | Cement, Ceramics      |
|        | (https://youtu.be/dyxL BvkhJg)          |               |                       |
|        | (https://youtu.be/8hw4SrG0Zuc)          |               |                       |

#### **DEPARTMENT OF MATHEMATICS**

1. Details of ICT tools and material available in the department for teaching and learning:

Laptop, Android Mobiles, Wi -Fi, Google classroom

- 2. Details of social media used by the department for effective communication with the students: Google Meet App, Zoom App.
- 3. Details of Online teaching / learning tools used by the department for effective teaching and learning process:

White Board App, Equation Editor.

4. Specify Link and Details of Google Class room for teaching and learning:

National level online Quiz Competition: https://forms.gle/m1Xy2JFvswL3d3WM7

#### Link for ICT Teaching:

 $\underline{https://docs.google.com/document/d/1ic\_FfSjutCNx52y38tPuGs7PpC60eVtn/edit?usp=sharing\&ouid=105488851084842798298\&rtpof=true\&sd=true$ 

| Sr. No | Name / Title/ details  | Name of the class | Relevant topic in the |
|--------|------------------------|-------------------|-----------------------|
|        | sources available      | sources used for  | syllabus if any       |
| 1.     | Android Mobile, Wi- Fi | B.Sc. I           | Unit V                |
| 2.     | Android Mobile, Wi- Fi | B.Sc. II          | Unit V                |
| 3.     | Android Mobile, Wi- Fi | B.Sc. III         | Unit V                |
| 4.     | Android Mobile, Wi- Fi | M.Sc. I           | Unit V                |
| 5.     | Android Mobile, Wi- Fi | M.Sc. II          | Unit V                |

#### DEPARTMENT OF POLITICAL SCIENCE

- 1. Details of ICT tools and material available in the department for teaching and learning b) C.D. and Pen drive available in the department.
- 2. Details of Social media used by the department for effective communication with the students
  - b) Students are contacted through YouTube channel and WhatsApp group.
- 3. Details of Online teaching / learning tools used by the department for effective teaching and learning process
  - https://youtu.be/iyXgnBBbAGs?si=zgLVwXfwBdQ9z0VW
  - https://youtu.be/OOwaAwyI1JI?si=3W8fv5Nh7MtA4hba
  - <a href="https://youtu.be/wusAiPoGMWY?si=https://youtu.be/wusAiPoGMWY?si=VqcXLcqcd8chdEtZVqcXLcqcd8chdEtZ">https://youtu.be/wusAiPoGMWY?si=VqcXLcqcd8chdEtZ</a>
  - https://youtu.be/7IqwD1p27wM?si=O9GdPmOKcwkqtVvc
  - https://youtu.be/2AQzdO4EJD4?si=s4ZsrTEH6Jp0LX4m

#### **DEPARTMENT OF MARATHI**

- 1. Details of ICT tools and material available in the department for teaching and learning
  - c) C.D. and Pen drive available in the department.
- 2. Details of Social media used by the department for effective communication with the students
  - c) Students are contacted through YouTube channel and WhatsApp group.
- 3. Details of Online teaching / learning tools used by the department for effective teaching and learning process

#### B.A.Sem-II विषय-मराठीवाड्मय ( दुसरेपुस्तक-नाटक )

#### आईरिटायरहोतेय( दोनअंकीनाटक) - लेखक - अशोकपाटोळे

- 1) नाटक-व्याख्या-आईरिटायरहोतेय -पात्रपरिचय-तासिका-1 https://youtu.be/e6-iCU0Nb9k
- 2) आईरिटायरहोतेय-तासिका- 2 https://youtu.be/-HPZ4EckWFs
- 3) आईरिटायरहोतेय-तासिका-3 https://youtu.be/HoVc5tbvwHc
- 4) आईरिटायरहोतेय-तासिका-4 <a href="https://youtu.be/hPTZhe1NMjc">https://youtu.be/hPTZhe1NMjc</a>
- 5) आईरिटायरहोतेय-तासिका-5 https://youtu.be/fyKU 3wclqU
- 6) आईरिटायरहोतेय-तासिका-6 https://youtu.be/Qw1MuQiYi4Q
- 7) आईरिटायरहोतेय-तासिका-7 <a href="https://youtu.be/OjEGR0zH1jA">https://youtu.be/OjEGR0zH1jA</a>

#### B.A. Semi -III मराठीवाड्मय -(पुस्तकदूसरे)

#### B.A. Semi-III मराठीवाड्मय -(पुस्तकपहिले)

निवडकमराठीकथा — संपादक —SGBAU मराठीअभ्यासमंडळ

- 1) संस्कार-वा.कृ.चोरघडे https://youtu.be/4aq4G1opdjY
- 2) माय-उद्धवशेळके https://youtu.be/Z0tPJ5-AKlk
- 3) वस्तुनिष्ठप्रश्लोत्तरे -मराठीवाड्मय-निवडकमराठीकथा—Part-I https://www.youtube.com/watch?v=oMEVYsDKD0g&t=120s
- 4) मराठीवाड्मय-वस्तुनिष्ठप्रश्नोत्तरे -निवडकमराठीकथा— Part-II <a href="https://youtu.be/khmdWBrQtWM">https://youtu.be/khmdWBrQtWM</a>

#### संतत्कारामाचे निवडक अभंग - संपादक –डॉआ.ह.साळुंखे

संत तुकारामाचे निवडक अभंग विवेचन

- 1) संत तुकारामांचे निवडक अभंग- Part 1 https://youtu.be/u2qLjXCOWlA
- 2) संत तुकारामांचे निवडक अभंग- Part-2 https://youtu.be/woIb03EEqjA
- 3) संत तुकारामांचे निवडक अभंग क्र 6 https://youtu.be/47KVjmvTsto
- 4) संत तुकारामांचे निवडक अभंग 42-45 <a href="https://youtu.be/ouxfj6ZfDTA">https://youtu.be/ouxfj6ZfDTA</a>
- 5) वस्त्निष्ठप्रश्नोत्तरे -मराठीवाड्मय <a href="https://youtu.be/owvQeIadqVM">https://youtu.be/owvQeIadqVM</a>

#### B.A.Semi-IV विषय-मराठीवाड्मयआठवणींचेपक्षी- लेखक-प्र.ई.सोनकांबळे

- 1) आठवणींचेपक्षी- भाग-1ते 3 https://youtu.be/jD8eWnz1RTI
- 2) आठवर्णींचेपक्षी-भाग 4 ते 5 <a href="https://youtu.be/VO4y7dAwiV8">https://youtu.be/VO4y7dAwiV8</a>
- 3) आठवर्णीचेपक्षी-भाग 6 ते 8 https://youtu.be/RjcL0XeVIFY
- 4) आठवणींचेपक्षी-भाग9 ते11 <a href="https://youtu.be/9dN8q2PESfg">https://youtu.be/9dN8q2PESfg</a>
- 5) आठवणींचेपक्षी-भाग12 व13 https://youtu.be/jLN MIJ STI
- 6) आठवर्णींचेपक्षी-भाग -14 ते16 <a href="https://youtu.be/3sEsgPvxLVQ">https://youtu.be/3sEsgPvxLVQ</a>
- 7) आठवणींचेपक्षी-भाग-17 ते18 https://youtu.be/hiFZTZ035zs
- 8) आठवणींचेपक्षी-भाग-19 ते21 <a href="https://youtu.be/oOh5zYk6qA8">https://youtu.be/oOh5zYk6qA8</a>

- 9) आठवर्णींचेपक्षी-भाग-22 ते24 https://youtu.be/mebD5fVznZY
- 10) आठवणींचेपक्षी-भाग-25 ते 26 https://youtu.be/-pMA5-QY9xE
- 11) आठवणींचेपक्षी-भाग-27 https://youtu.be/A pFWel8CGQ
- 12) आठवणींचेपक्षी-भाग-28 https://youtu.be/D ako6Vkdrs

#### B.A.Semi-IV विषय-मराठीवाड्मय( दुसरेपुस्तक )

#### लीळाचरित्रातीलनिवडककथा- संपादकप्रा. राजेंद्रराऊत

- 1) लीळाचरित्रातीलनिवडककथा -तासिका -1पार्श्वभूमी https://youtu.be/6wwW 0r6RrU
- 2) लीळाचरित्रातीलनिवडककथा -तासिका -2 (लीळाक्र.1ते 2) <a href="https://youtu.be/p4hRps7">https://youtu.be/p4hRps7</a> -80
- 3) लीळाचरित्रातीलनिवडककथा -तासिका -3 (लीळाक्र. 3 ते 4) https://youtu.be/uogSwwSZ9Wg
- 4) लीळाचरित्रातीलनिवडककथा -तासिका -4 (दृष्टांत 5 ते 7) https://youtu.be/BfmzHOZmG0I
- 5) लीळाचरित्रातीलनिवडककथा -तासिका -5 (दृष्टांत 8 ते 11) https://youtu.be/ajL-SWNscGY
- 6) लीळाचरित्रातीलनिवडककथा-तासिका -6 (दृष्टांत 12ते 15) https://youtu.be/aNKwE8wa2C4
- 7) लीळाचरित्रातीलनिवडककथा-तासिका -7 (लीळाक्र16 ते18) https://youtu.be/c6dpcGbmPWA
- 8) लीळाचरित्रातीलनिवडककथा-तासिका- 8 (लीळाक्र19 ते22) https://youtu.be/woy6ZTqRxDQ
- 9) लीळाचिरत्रातीलिनवडककथा-तासिका -9 (लीळाक्र  $23 \ ते25$ ) <a href="https://youtu.be/6WIWVeswHOY">https://youtu.be/6WIWVeswHOY</a>

#### B. A. Semi- V - Sub मराठी

- B. A. Semi- V Sub मराठी Objective प्रश्नोत्तरे- भाग I https://youtu.be/JD3qNiD9cn0
- B. A. Semi- V Sub मराठी Objective प्रश्नोत्तरे- भाग दोन- https://youtu.be/85O1dvCNFjg

#### B A Semi- VI विषय- अनिवार्यमराठी (मृद्गंदभाग-3) वैचारिकगद्य

- 1) डॉ.पंजाबराव-भाग-१ https://youtu.be/GzBrHQkTnb4
- 2) डॉ.पंजाबराव-भाग-2 https://youtu.be/0RphyMFi0V0
- 3) राजर्षीशाह्वसाआणिवारसा-भाग-1 https://youtu.be/y-IIDhLAajg
- 4) राजर्षीशाह्वसाआणिवारसा-भाग-1 <a href="https://youtu.be/8adf7K4a0ws">https://youtu.be/8adf7K4a0ws</a>
- 5) स्वराज्यसंकिल्पकाराष्ट्रमाताजिजाऊ-तासिका-1 https://youtu.be/PnUmQi0iCxA
- 6) स्वराज्यसंकिल्पकाराष्ट्रमाताजिजाऊ-तासिका-2 https://youtu.be/uMPRzw 6vIA

#### विभाग- ब ललितगद्य

- 7) मरणाहृनआपेशवोखटे-तासिका-1 <a href="https://youtu.be/AGcaP49oqMk">https://youtu.be/AGcaP49oqMk</a>
- 8) मरणाह्नआपेशवोखटे-तासिका-2 <a href="https://youtu.be/grdqCuy6UCQ">https://youtu.be/grdqCuy6UCQ</a>
- 9) अरणी-तासिका-1 <a href="https://youtu.be/WS21G91diRk">https://youtu.be/WS21G91diRk</a>
- 10) अरणी-तासिका-2 https://youtu.be/tD5bPO4jmk4
- 11) ढग(कथा) <a href="https://youtu.be/ERhbhmbhLxs">https://youtu.be/ERhbhmbhLxs</a>

#### विभाग-क कविता

- 12) संतवाणी I शेखमहंमद,फादरस्टिफन <a href="https://youtu.be/hzn2Qpqq7k">https://youtu.be/hzn2Qpqq7k</a>
- 13) बा.सी.मर्ढेकरI पोरसवदाहोतीस https://youtu.be/zdYhhIVjAnQ
- 14) नारायणस्वें विद्यताविद्यतास्वत:ला https://youtu.be/zfJjZ2pzVcA
- 15) वसंतआबाजीडहाके I बैलाचामृत्यू I <a href="https://youtu.be/jDtm7fBd6wU">https://youtu.be/jDtm7fBd6wU</a>
- 16) नारायणकवठेकरI कायकरालI <a href="https://youtu.be/bOB">https://youtu.be/bOB</a> afEHxI0
- 17) बबनसराडकरI शेतकरीI https://youtu.be/ikLu1VOG938

#### विभाग- ड - व्यावहारिकमराठी

- 18) जाहिरातलेखन- <a href="https://youtu.be/xMiQf5IVBCY">https://youtu.be/xMiQf5IVBCY</a>
  19) जाहीरिनवेदन <a href="https://youtu.be/ccikMrSo34w">https://youtu.be/ccikMrSo34w</a>
- B A Semi I तहान (कादंबरी) लेखक -प्रा.सदानंददेशमुख
- 1) तहानपार्श्वभूमी- तासिका -1 <a href="https://youtu.be/oswpaRXyWBY">https://youtu.be/oswpaRXyWBY</a>
- 2) तहान-आशयविचारभाग 1 <a href="https://youtu.be/WAWYXJjS-L8">https://youtu.be/WAWYXJjS-L8</a>
- 3) तहान-आशयविचारभाग-2 https://youtu.be/gOJadNc Zak
- 4) तहान -आशयविचारभाग- 3 <a href="https://youtu.be/6ivdSdRcO2c">https://youtu.be/6ivdSdRcO2c</a>
- 5) तहान-आशयविचारभाग -4 https://youtu.be/AWT7aKGb5eg
- ६( तहान -आशयविचारभाग- 5 https://youtu.be/RemmcInzarY
- 7) तहान-भाग 6 -9 आशयविचार <a href="https://youtu.be/mcPFe8OpHIg">https://youtu.be/mcPFe8OpHIg</a>
- 8) तहान- भाग 10 ते13 https://youtu.be/VkH97O4-88k
- 9) तहान-भाग-13 ते 15 आशयविचार <a href="https://youtu.be/5Gulu-g9mYY">https://youtu.be/5Gulu-g9mYY</a>
- 10) वस्तुनिष्ठप्रश्नोत्तरे-तहान- <a href="https://youtu.be/VPQCTRn4SGU">https://youtu.be/VPQCTRn4SGU</a>
- 11) वस्तुनिष्ठप्रश्लोत्तरे-अर्वाचीन मराठी कविता- https://youtu.be/SI HMm4GXGA
- B.Sc. Semestar-II (CBCS) Subject-मराठी अंतर्गत –कवितेचे वव्यावहारिक मराठीचे विवेचन अण्णा वैद्य अमरावती याYouTube channal उपलब्ध आहे.

विद्यार्थ्यांनी video बघावे व subcribe करावे.

- 1) मुंगीउडालीआकाशी' मुक्ताबाई-विवेचन-डॉ.अण्णा वैद्य https://youtu.be/3JjhEEIWXnQ
  - 2) <u>समर्थ रामदास निश्चयाचा महामेरू: विवेचन- डॉ. अण्णा वैद्य</u> https://youtu.be/5ceOPQr-c7k
  - 3) विनायक पवार- आजोबा: विवेचन डॉ. अण्णा वैद्य https://youtu.be/KD4Y9i V7K8
  - 4) मलालायुसुफझाई विष्णू सोळंके <u>: विवेचन</u>: डॉ.अण्णा वैद्य https://youtu.be/7-jBW7YhHNA
  - 5) विज्ञानयुग आदिनाथ पवार : <u>विवेचन-</u>डॉ. अण्णा वैद्य https://youtu.be/df8OVsQTLkQ
  - 6) मराठी भाषा आणि प्रसार माध्यमे-विवेचन डॉ.अण्णा वैद्य https://youtu.be/OOZD4TyOIo4
  - 7) जाहिरातीची लेखनकौशल्ये -भाग-1 विवेचन डॉ.अण्णा वैद्य https://youtu.be/7sQrU\_6LK4w
  - 8)जाहिरातीची लेखनकौशल्ये -भाग-2 विवेचन डॉ.अण्णा वैद्य https://youtu.be/VbGtz6hcb9c

#### DEPARTMENT OF COMMERCE

1. Details of ICT tools and material available in the department for teaching and learning:

Laptop, Android Mobiles, Wi-Fi,

- 2. Details of social media used by the department for effective communication with the students: Whatsapp Group
- 3. Details of Online teaching / learning tools used by the department for effective teaching and learning process:
- 4. Specify Link and Details of Google Class room for teaching and learning:
  - a) https://www.shaalaa.com/
  - b) https://unacademy.com/
  - c) https://youtube.com/@Rajataroraofficial?si=muwYi23KBOGVLEc8
  - d) https://youtube.com/@devikabhatnagar?si=rF9w1TV8OuoqOFVu
  - e) https://youtube.com/@santoshkumarcoceducation?si=\_u8Q20f8nliqiyFW
  - f) https://youtube.com/@santoshkumarcoceducation?si= u8Q20f8nliqiyFW
  - g) https://youtube.com/@HOPETushant?si=mWKxgO5sVUrxkS8i

#### **Evidence of success**

The institution utilized the ICT platform in an effective manner during the COVID-19 crisis to conduct various online events that results 100% utilization of ICT. The examinations and evaluation are carried through online mode. The institution has hosted a number of webinars presented by subject specialists that helps the students to learn at their own comfort. As the institution already adopted the usage of digital platform, the faculty members and students find the transformation towards digitalization to be quite easy.

The increased use of mobile applications of the learning platform is clear evidence for the success of digital learning tool provided by the institution. The interest level among the students for peer learning and digital learning has been gradually increasing. The teaching faculty is also motivated to use more of this learning resource in delivering the knowledge content to the students. The digital learning platform provides motivation to learn and enhance the skill sets of the students by registering themselves for online courses. Some of the outcome of digitalization of education are listed below.

- ♣ The college students are digital literates and good at using technology in a purposeful manner.
- ♣ Teachers are capable enough to change a classroom into a vibrant platform where students are motivated to participate and learn with the help of technology with ease.
- Digitalization has resulted in the reduced usage of paper.
- Record maintenance and data collection is digitized and

#### Problems encountered and resources required

- Technical issue confronted during usage of ICT
- ♣ Shortage of gadgets as students are from economically downtrodden background Digital Literacy - Requirement of technical proficiency
- ♣ Although digital learning is enriching, students do not find a virtual classroom as engaging as a traditional one.

♣ Security issues exists as online platform have been a fertile ground of cybercrime.

> Dr. R.S. Chandanpat Principal